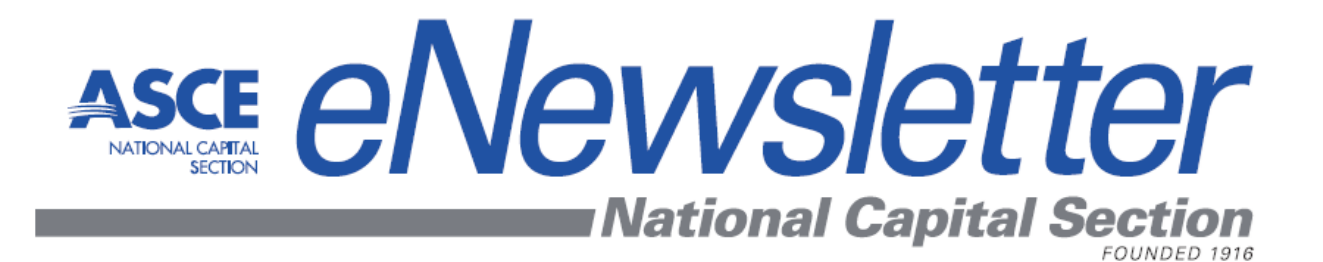

# e NTEWSLETTER **FEBRUARY 2015 DR. Z's CORNER** *Conquering the FE & PE exams Examples / Applications*

**This month's article features:**

- **FE Exam topics for Civil Engineering**
- **Calculator Usage**
- **Probability and Statistics**
- **Decimal and Binary Numbers**
- **Mathematics**
- **Statics**
- **Dynamics**
- **Mechanics of Materials**
- **Structural Design / Wall Footings**

# **FUNDAMENTALS OF ENGINEERING EXAM TOPICS / CIVIL ENGINEERING Computer-Based Test (CBT)**

# **Total Number of Questions: 110 Time: 6 hours**

The new Civil FE Computer‐Based Test (CBT) consists of 110 multiple‐choice questions (Each problem only one question) the examinee will have 6 hours to complete the test.

- **Mathematics** (Approx. 9 questions\*)
- **Probability and Statistics** (5 questions)
- **Computational Tools** (5 questions)
- **Ethics and Professional Practice** (5 questions)
- **Engineering Economics** (5 questions)
- **Statics** (9 questions)
- **Dynamics** (5 questions)
- **Mechanics of Materials** (9 questions)
- **Civil Engineering Materials** (5 questions)
- **Fluid Mechanics** (5 questions)
- **Hydraulics and Hydrologic Systems** (10 questions)
- **Structural Analysis** (8 questions)
- **Structural Design** (8 questions)
- **Geotechnical Engineering** (12 questions)
- **Transportation Engineering** (10 questions)
- **Environmental Engineering** ( 8 questions)
- \* Here the number of questions are the average values taken from the NCEES Reference Handbook (Version 9.1 / Computer-Based Test)

*ASCE‐111 ZEYTINCI SPRING 2015*

# CASIO / *fx***-115 ES PLUS**

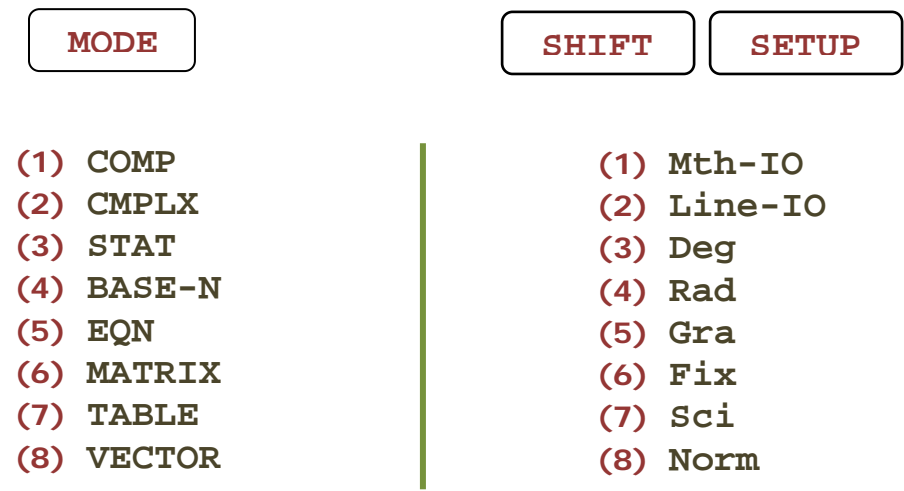

#### **Frequently asked two Number Systems:**

1- Decimal Number System (base 10)

2- Binary Number System (base 2)

In Decimal System 10 different digits are used to create any number, but in Binary System only 0s and 1s are used to create any number

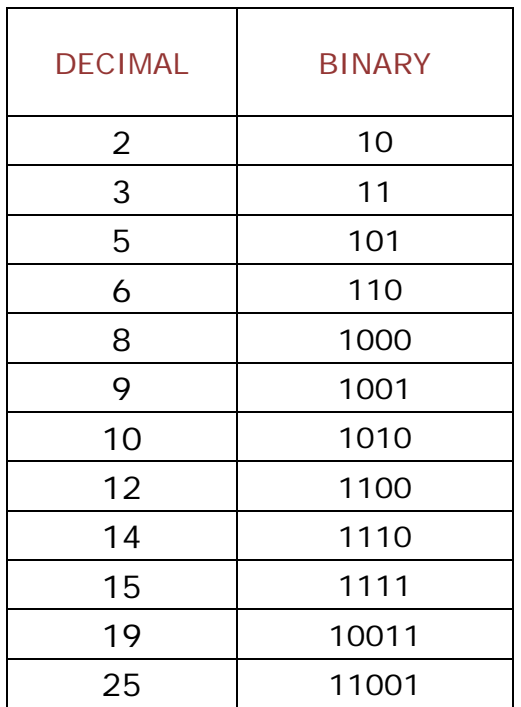

# **NUMBER SYSTEMS BINARY & DECIMAL NCEES Reference Handbook, Page: 213**

## **Binary Number System:**

In digital computers, binary number system (the base‐2) is used. Conversions from BINARY to DECIMAL or from DECIMAL to BINARY can easily be done using the calculator. Binary (base‐2), decimal (base‐10).

# **Problem:**

Find the binary equivalent of decimal 25? Here, decimal is base‐10.

Turn on your calculator

- 1) Press MODE
- 2) Press "4"
- 3) Enter 25 and press " **=** "
- 4) Make sure to see 25 under **Dec** on the screen
- 5) Press SHIFT then "log"
- 6) Answer: 11001

## **Problem:**

Find the decimal equivalent of binary 1111?

Turn on your calculator

- 1) Press MODE
- 2) Press "4"
- 3) Press SHIFT then press "log" key
- 4) Enter 1111 and then press " **=** "
- 5) Make sure to see 1111 under **Bin** on the screen
- 6) Press SHIFT then hit "  $x^2$  " key
- 7) Answer: 15

*MATH‐126 ZEYTINCI FALL 2014*

# **BASIC RELATIONSHIPS**

**Mean**

$$
\overline{y} = \frac{\sum y_i}{n}
$$

# **Standard Deviation**

$$
s_y = \sqrt{\frac{\sum (y_i - \overline{y})^2}{n - 1}}
$$

# **Standard Deviation**

$$
s_{y} = \sqrt{\frac{\sum y^{2} - (\sum y_{i})^{2}/n}{n-1}}
$$

**Variance**

$$
S_y^2 = \frac{\sum (y_i - y)^2}{n - 1}
$$

# **Coefficient of Variation**

$$
c.v. = \frac{s_y}{\overline{y}} \times 100\%
$$

*STAT‐222 ZEYTINCI FALL 2014*

# **FUNDAMENTALS OF ENGINEERING (FE) PROBABILITY AND STATISTICS**

FULL SOLUTION LL SOLD.

#### **Problem:**

A data set is given as listed below:

- 8, 25, 7, 5, 8, 3, 10, 12, 9
- (1) The mean of this set is most nearly:
	- $(A)$  7.98
	- $(B)$  8.15
	- $(C)$  9.67
	- (D) 12.85

(2) The **standard deviation** is most nearly:

- $(A) 6.32$
- $(B)$  7.85
- $(C)$  8.25
- $(D)$  9.14

*PRBST‐210 ZEYTINCI SPRING 2015*

#### **Problem:**

### **8, 25, 7, 5, 8, 3, 10, 12, 9**

Consider the data set given above:

- (a) Calculate the mean  $(\bar{y})$
- (b) Calculate the Standard Deviation (s*y*)

#### **Solution:**

The **mean** is the sum of scores divided by n where n is the number of scores.

1. 
$$
\overline{y} = \frac{\sum y}{n}
$$
 = (8+25+7+5+8+3+10+12+9)/9  
= 9.67

2. the standard deviation may be calculated using the following formula:

$$
s_y = \sqrt{\frac{\sum (y_i - \overline{y})^2}{n-1}}
$$
 Deviation =  $(y_i - \overline{y})$ 

 In order to calculate the values in the standard deviation formula, the following table may be used:

 **Deviation = Score - Mean** 

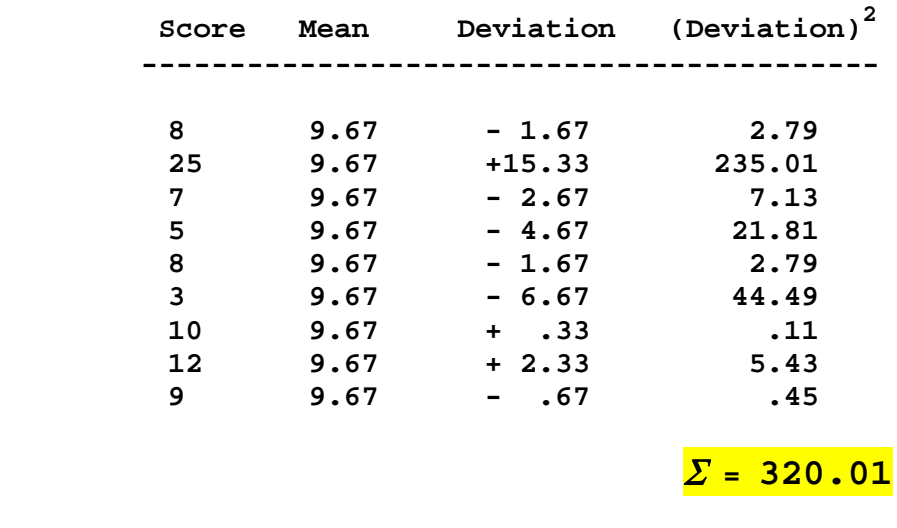

#### **Standard Deviation(** *Sy* **)**

$$
s_y = \sqrt{\frac{\sum (y_i - y)^2}{n - 1}} = \sqrt{\frac{320.01}{9 - 1}} = 6.32
$$
  

$$
s_y = 6.32
$$

Alternate method for calculating the Standard Deviation: (The Raw Score Method)

Consider the raw scores 8, 25, 7, 5, 8, 3, 10, 12, 9.

- 1. First, square each of the scores.
- 2. Determine n, which is the number of scores.
- 3. Compute the sum of  $y_i$  and the sum of  $y_i^2$
- 4. Then, calculate the standard deviation as illustrated below.

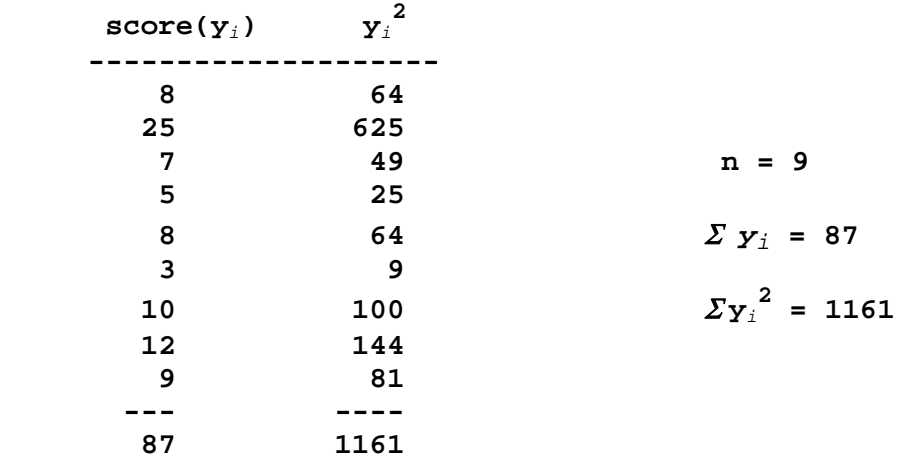

**Standard Deviation(** *Sy* **)** 

$$
s_{y} = \sqrt{\frac{\sum y^{2}_{i} - (\sum y_{i})^{2}/n}{n-1}} = \text{square root}[(1161) - (87*87)/9)/(9-1)]
$$
  
= square root[(1161 - (7569/9)/8)] = 6.32

# **IN FE-EXAM, YOUR " CASIO FX-115-ES PLUS " CALCULATOR SHOULD BE USED TO SOLVE THIS PROBLEM.**

*PRBL‐210 ZEYTINCI FALL 2014*

# **FUNDAMENTALS OF ENGINEERING DYNAMICS**

- (1) A particle will remain at rest or continue with its motion, unless acted upon by an external force.
- (2) The force on an object is equal to its mass multiplied by its acceleration  $(F = m.a)$ .
- (3) Every action has an equal and opposite reaction.

These three laws of motion are known as:

- (A) Euler's Laws
- (B) Young's Laws
- (C) Poisson's Laws
- (D) Newton's Laws

# **FUNDAMENTALS OF ENGINEERING DYNAMICS**

## Problem:

A sprinter competing in a 100 m race accelerates uniformly for the first 40 meters in 6.0 seconds. She then runs at a constant speed for the remainder of the race. The total time (seconds) elapses when she crosses the finish line is most nearly:

- $\rightarrow$  (A) 10.5  $(B)$  11.4  $(C)$  12.0
	- $(D)$  13.4

# **KINEMATICS OF A PARTICLE**

## **FUNDAMENTALS OF ENGINEERING**

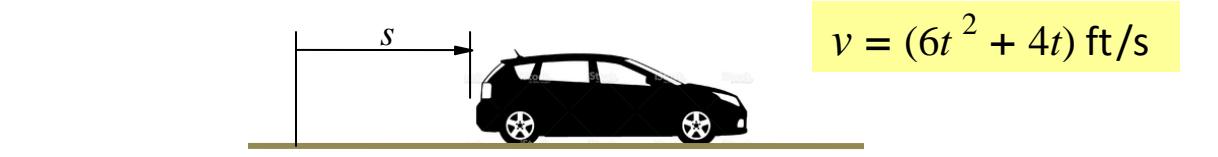

The van shown moves in a straight line such that for a short time its velocity is defined by  $v = (6t^2 + 4t)$  ft/s. Knowing that t is measured in seconds, answer the following:

- (1) The van's position (ft) in *t* = 4 seconds is most nearly
	- $(A)$  75
	- $(B) 90$
	- (C) 150  $s = ?$
	- (D) 160

(2) The van's acceleration (ft/s<sup>2</sup>) in  $t = 4$  seconds is most nearly

- (A) 35
- $(B)$  42
- $(C) 52$  $a = ?$
- (D) 68

# **DEFINITE INTEGRALS AREAS UNDER CURVES Using CASIO FX‐115 ES PLUS**

**Problem:**

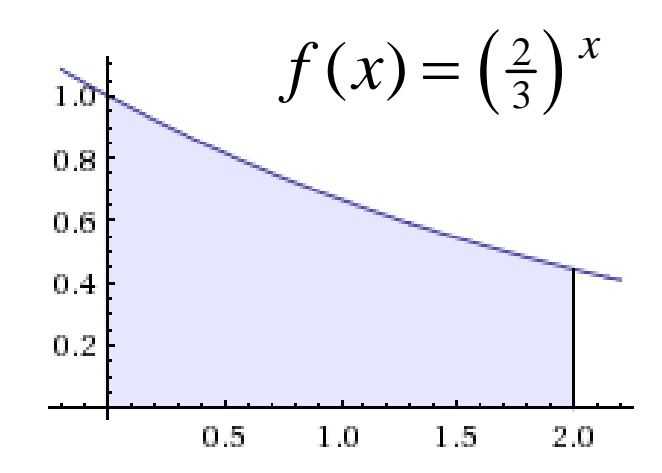

The area under the graph shown is most nearly:

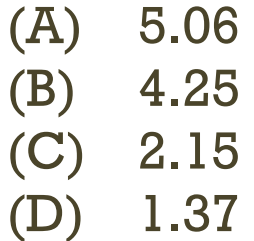

*ASCE‐355 ZEYTINCI FALL 2014*

# **SAMPLE (FE) PROBLEMS MORNING SESSION MATHEMATICS**

Problem:

$$
I = \int_0^3 x^2 \cdot (e^{-x^2}) dx
$$

The value of the definite integral shown above is most nearly:

> (A) **20** (B) **3986** (C) **1112** (D) **11432**

# Comments:

At first sight, this problem seems highly complex, but it is not. You can easily get the correct answer in exactly 15 seconds. Yes, in 15 seconds!

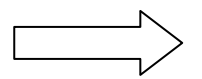

*ASCE‐418 ZEYTINCI FALL 2014*

# What can you do with your CASIO FX-115 ES PLUS ?

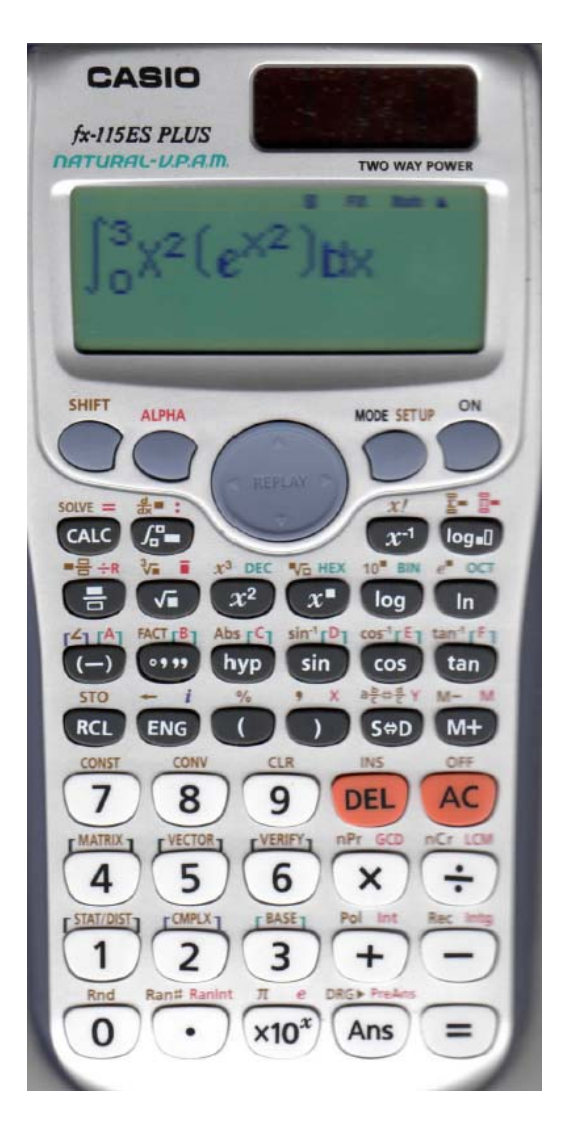

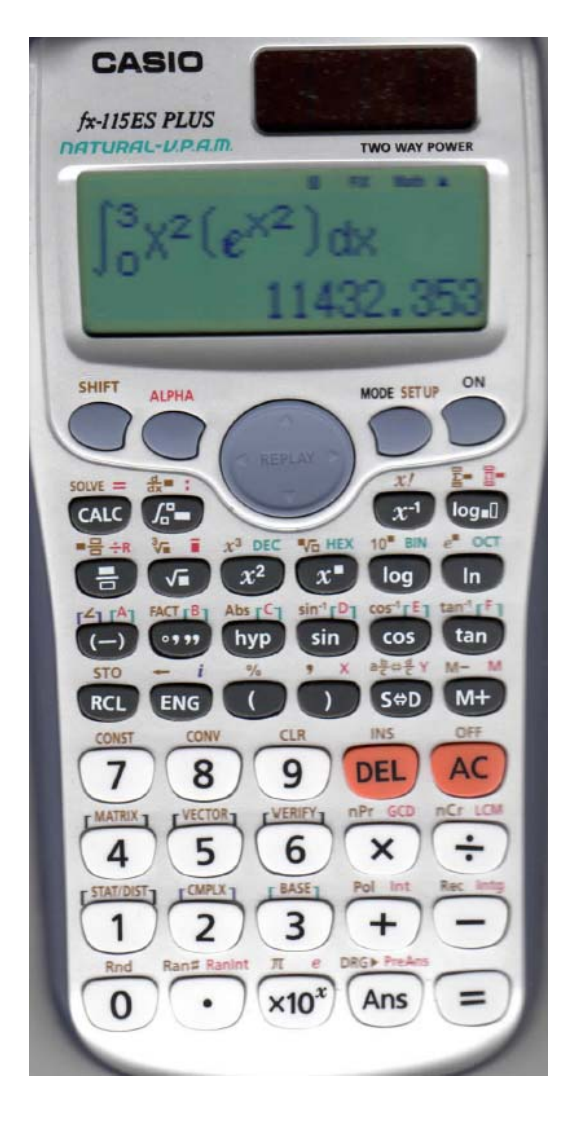

Enter the equation Into the calculator

Just hit the  $\boxed{\equiv}$  KEY and wait 15 seconds

> **Answer =** 11432.353

**ASCE-420 ZEYTINCI FALL 2014** 

# **W 12 X 50**

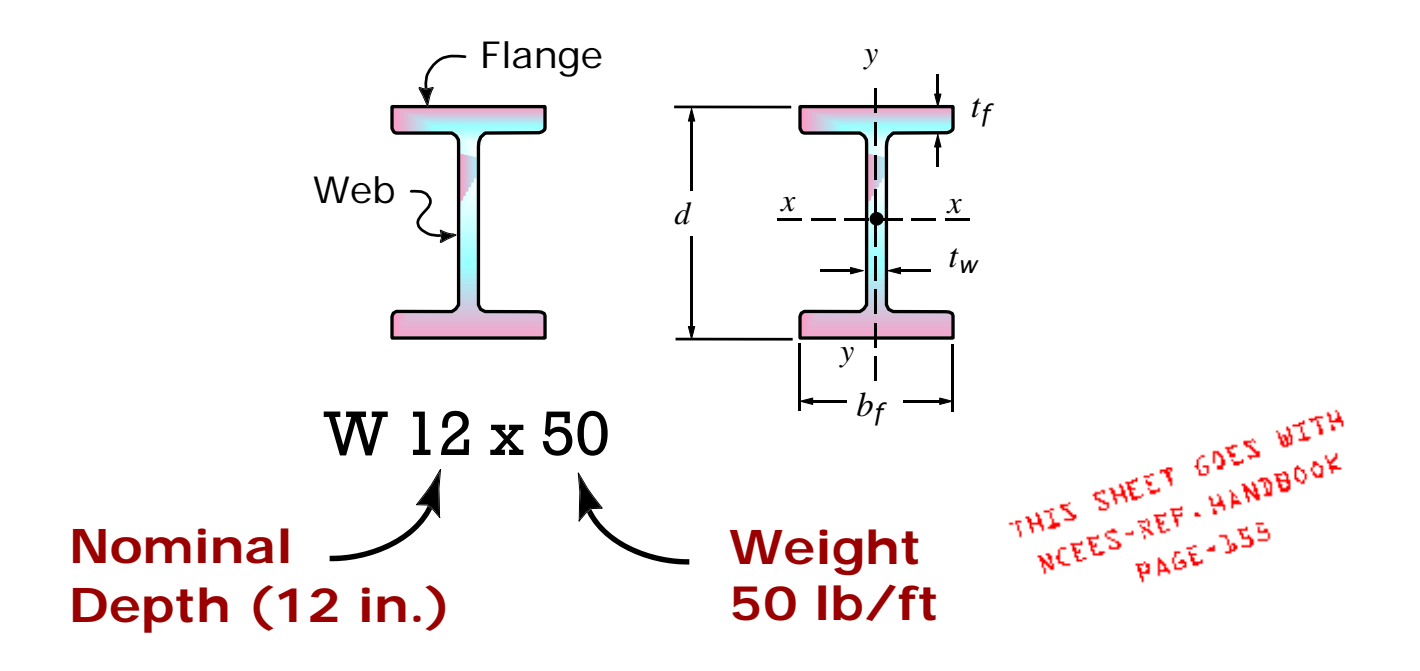

- $A = Area = 14.6$  in<sup>2</sup>
- $d =$  Depth = 12.2 in.
- $b_f$  = Flange Width = 8.08 in.
- $t_f$  = Flange Thickness = 0.640 in.
- $t_w$  = Web Thickness = 0.370 in.
- $I_x$  = Moment of Inertia = 391 in <sup>4</sup>
- $\overline{I}_y$  = Moment of Inertia = 56.3 in  $^4$
- $S_x$  = Section Modulus (x-x) = 64.2 in  $^3$
- $r_x$  = Radius of Gyration = 5.18 in
- Major axis or strong axis  $=(x-x)^2$
- Minor axis or weak axis = (*y-y*)

*W12x50 ZEYTINCI FALL 2014*

# **PROFESSIONAL ENGINEERING (PE) FUNDAMENTALS OF ENGINEERING (FE)**

#### **MECHANICS OF MATERIALS**

**Problem:** (Deflection of Beams)

FULL SOLUTION LL SOLD.<br>NEXT PAGE

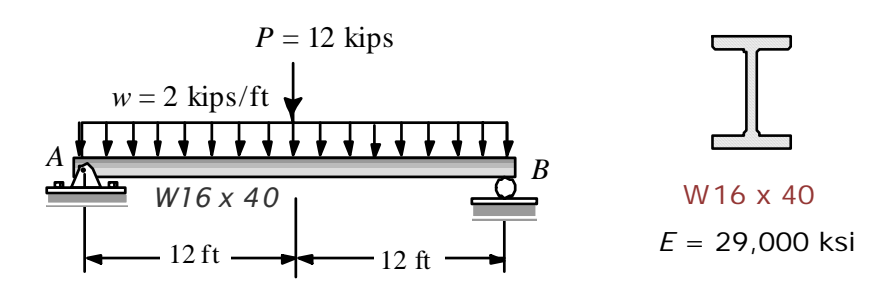

A determinate beam is loaded as shown. Knowing that the beam weight is included in the uniform load, answer the following questions:

(1) The maximum deflection (inches) is most nearly:

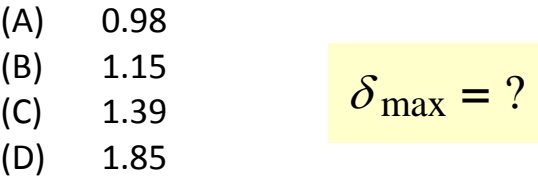

(2) The slope (radians) at support *A* is most nearly:

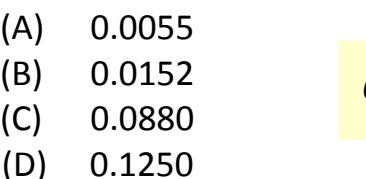

$$
\theta_A = ?
$$

#### **Problem**: (Beam Deflections)

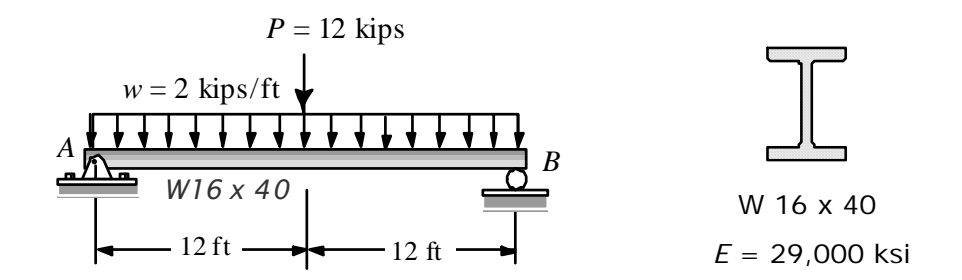

For the simple beam shown the beam weight is included in the uniform load. Determine the maximum deflection and the slope at A (in radians).

**Solution:** We will use NCEES-Reference Handbook, page 155 and 81.

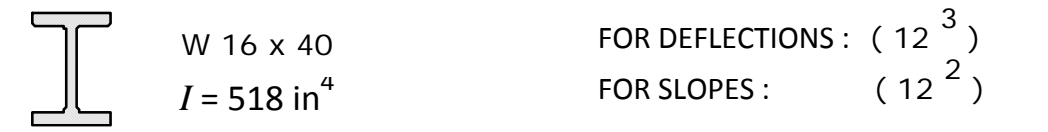

#### **Finding the maximum deflection:**

The maximum deflection will be at the midpoint of the span. For quick calculations when using US unit systems, architects and engineers use conversion factors like (12<sup>3</sup>) and (12<sup>2</sup>). For DEFLECTIONS this conversion factor is (12<sup>3</sup>) and for SLOPES the conversion factor will be (12<sup>2</sup>).

$$
\delta_{\max} = \frac{5}{384} \frac{wL^4}{EI} + \frac{1}{48} \frac{PL^3}{EI} = \frac{5}{384} \frac{(2.0) (24)^4}{(29,000)(518)} (12^3) + \frac{1}{48} \frac{(12) (24)^3}{(29,000)(518)} (12^3)
$$

 $= 0.994 + 0.397 = 1.391$  inches

**Finding the slope at support A:**

$$
\theta_{A} = \frac{wL^{3}}{24EI} + \frac{PL^{2}}{16EI} = \frac{1}{24} \frac{(2.0) (24)^{3}}{(29,000) (518)} (12^{2}) + \frac{1}{16} \frac{(12) (24)^{2}}{(29,000) (518)} (12^{2})
$$

 $= 0.01104 + 0.00414 = 0.01518$  Radians

 $= 0.01518$  Radians

 *ZEYTINCI DEF‐216 FALL 2014*

#### **Problem:** (Deflections)

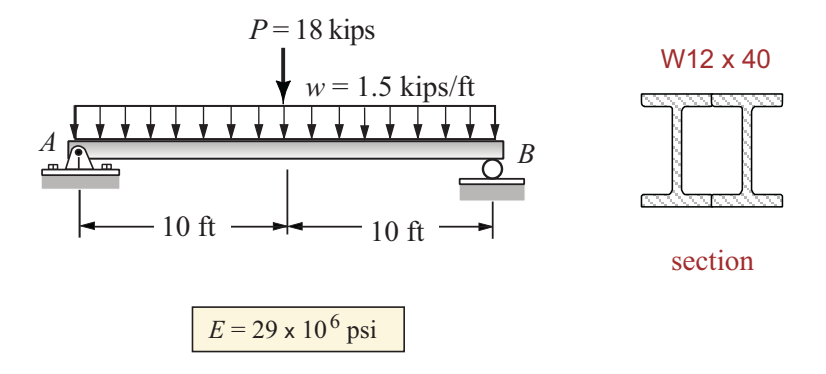

A composite beam is made of two W 12 x 40 welded together. The beam weight is included in the uniform load. Using the given beam dimensions and loads answer the following questions:

 $(1)$  the max. moment (ft.kips) in the beam is most nearly

- $(A)$  126
- $(B)$  165
- $(C)$  225
- $(D) 300$
- (2) the moment of inertia ( $in.<sup>4</sup>$ ) about the horizontal centroidal axis is most nearly  $(I_{cx})$ 
	- $(A) 307$
	- $(B) 515$
	- $(C) 614$
	- $(D)$  720
- (3) the max. deflection (in.) of the beam is most nearly
	- $(A)$  0.245
	- $(B)$  0.363
	- $(C)$  0.478
	- $(D)$  0.594
- (4) the slope (radians) at the left support is most nearly
	- $(A)$  0.00985
	- $(B) 0.00768$
	- $(C)$  0.00643
	- $(D) 0.02250$

**DEF-76 ZEYTINCI FALL 2014** 

#### **SHEAR FORCE AND MOMENT DIAGRAMS**

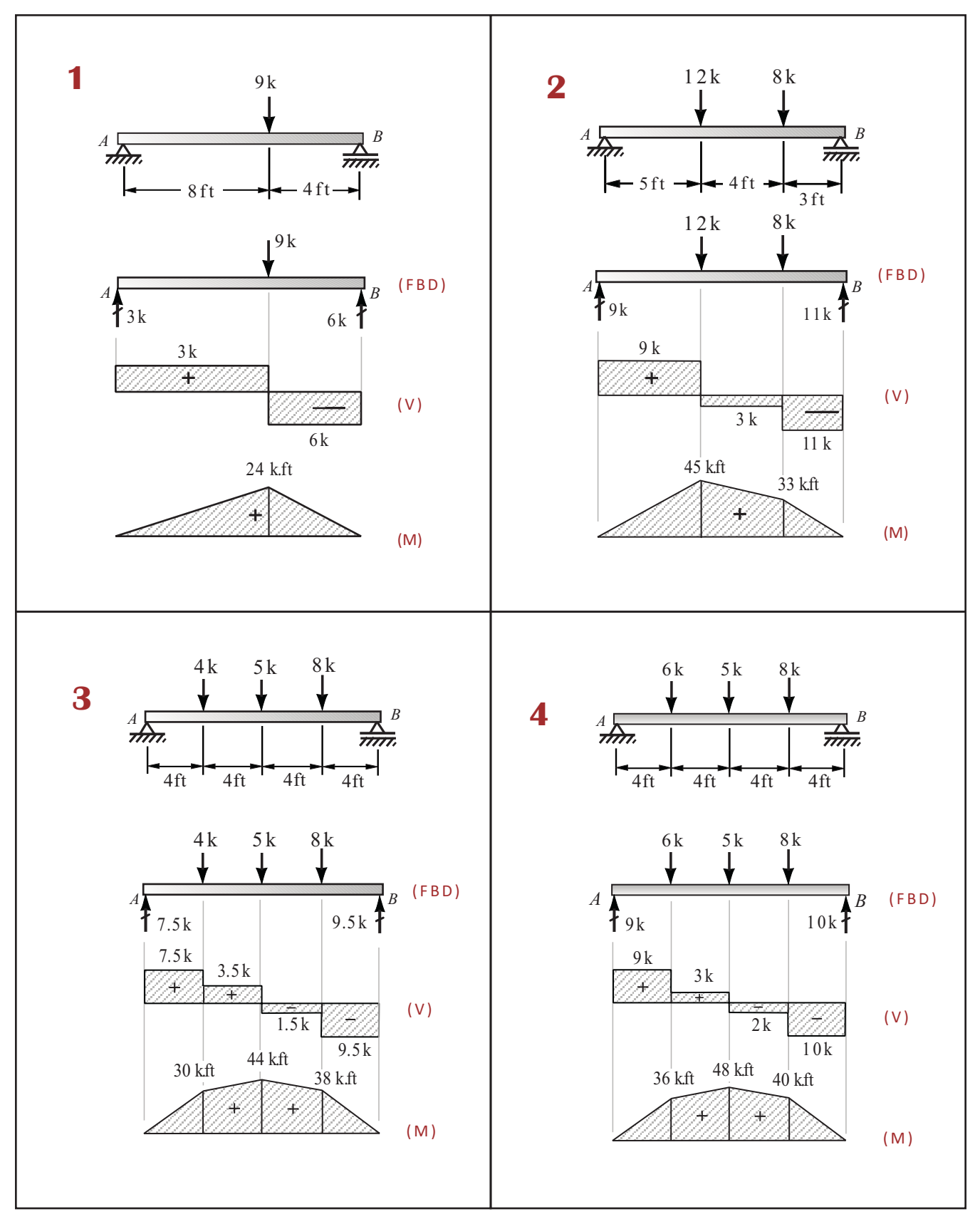

 $MVN-10$ **ZEYTINCI SPRNG 2014** 

#### **SHEAR AND MOMENT DIAGRAMS**

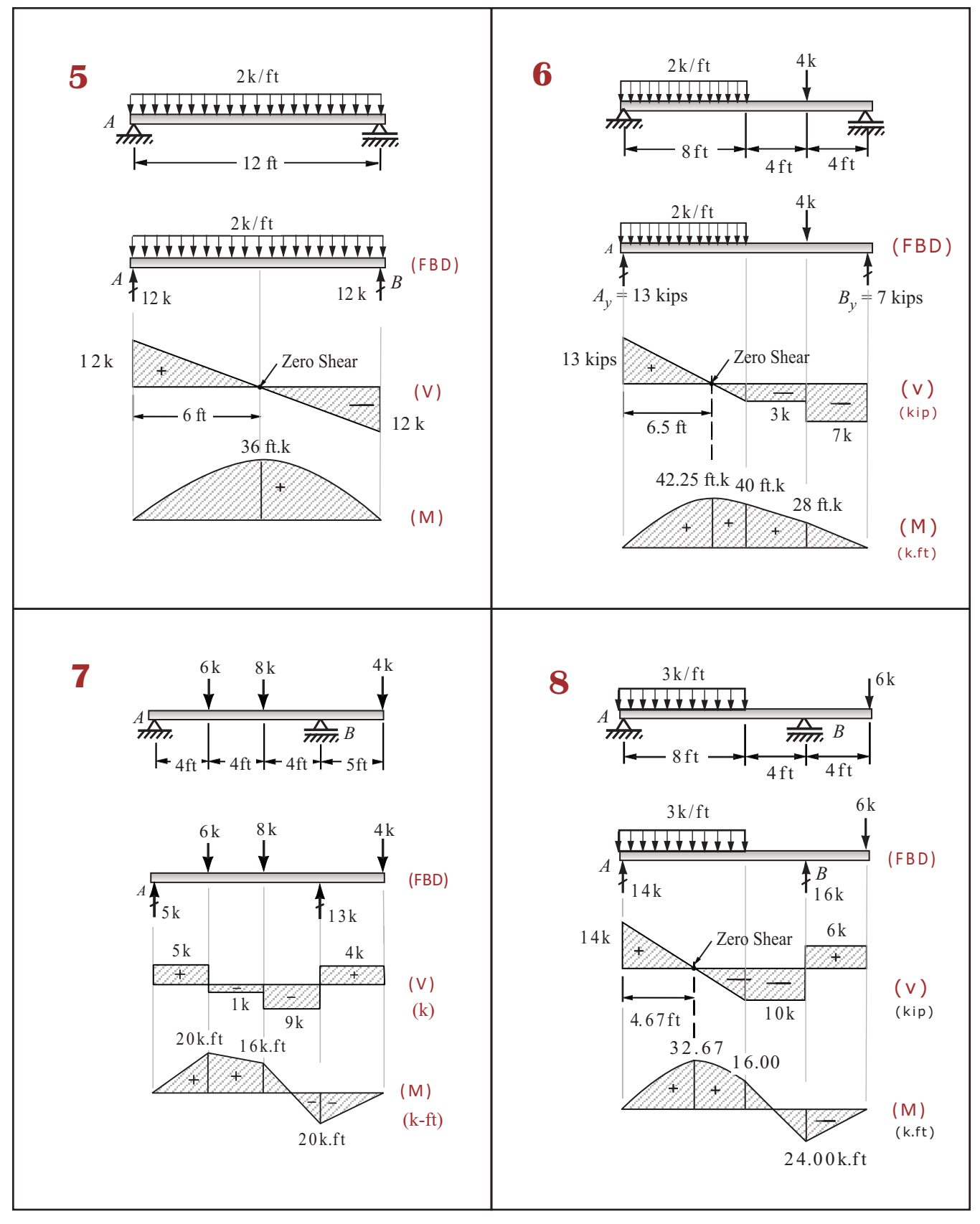

 $MVN-15$ **ZEYTINCI SPRNG 2014** 

#### **SHEAR AND MOMENT DIAGRAMS**

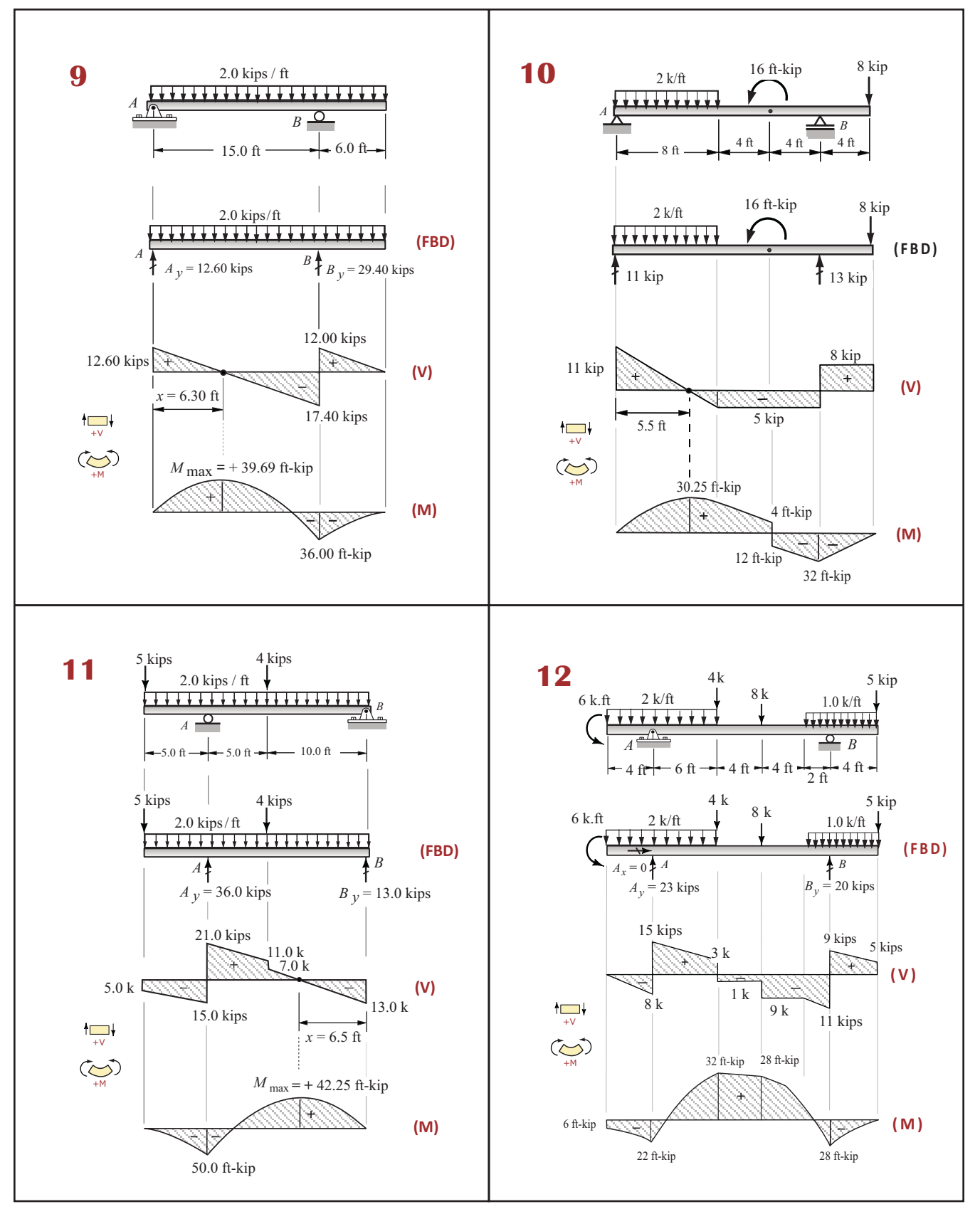

 $MVN-20$ **ZEYTINCI SPRNG 2014** 

## **SHEAR FORCE & BENDING MOMENT DIAGRAMS**

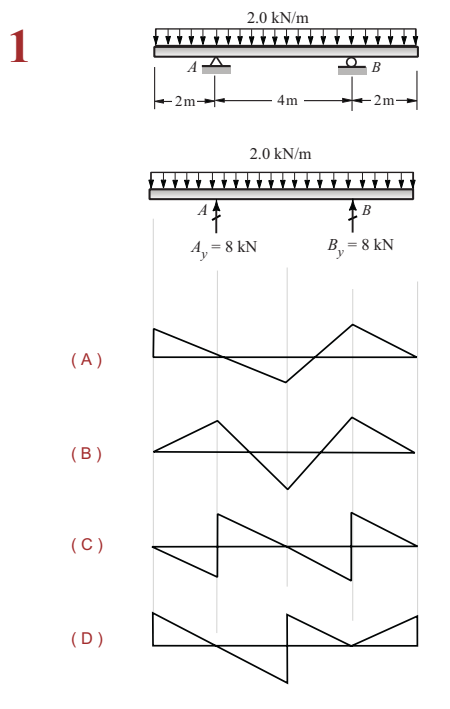

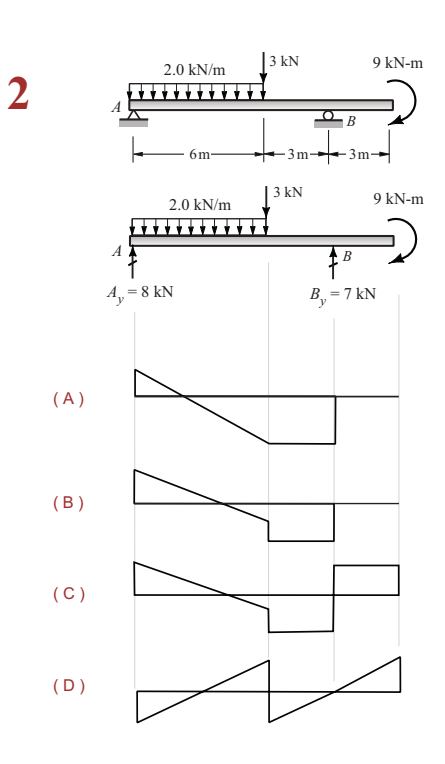

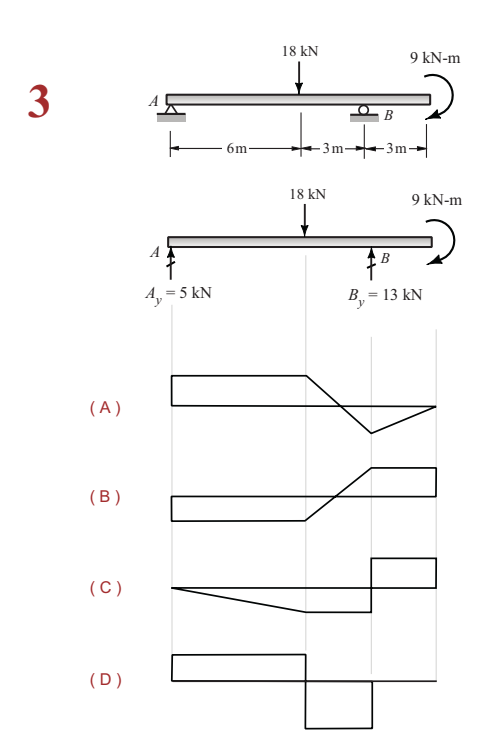

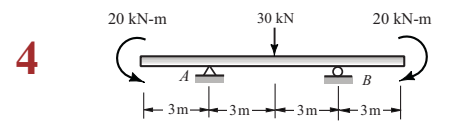

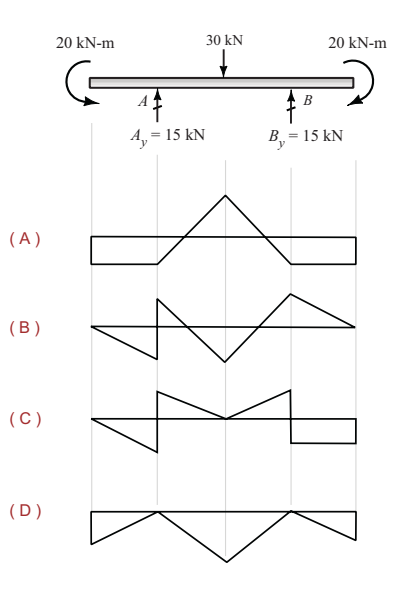

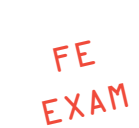

**BMLS-312 ZEYTINCI SPRING 2013** 

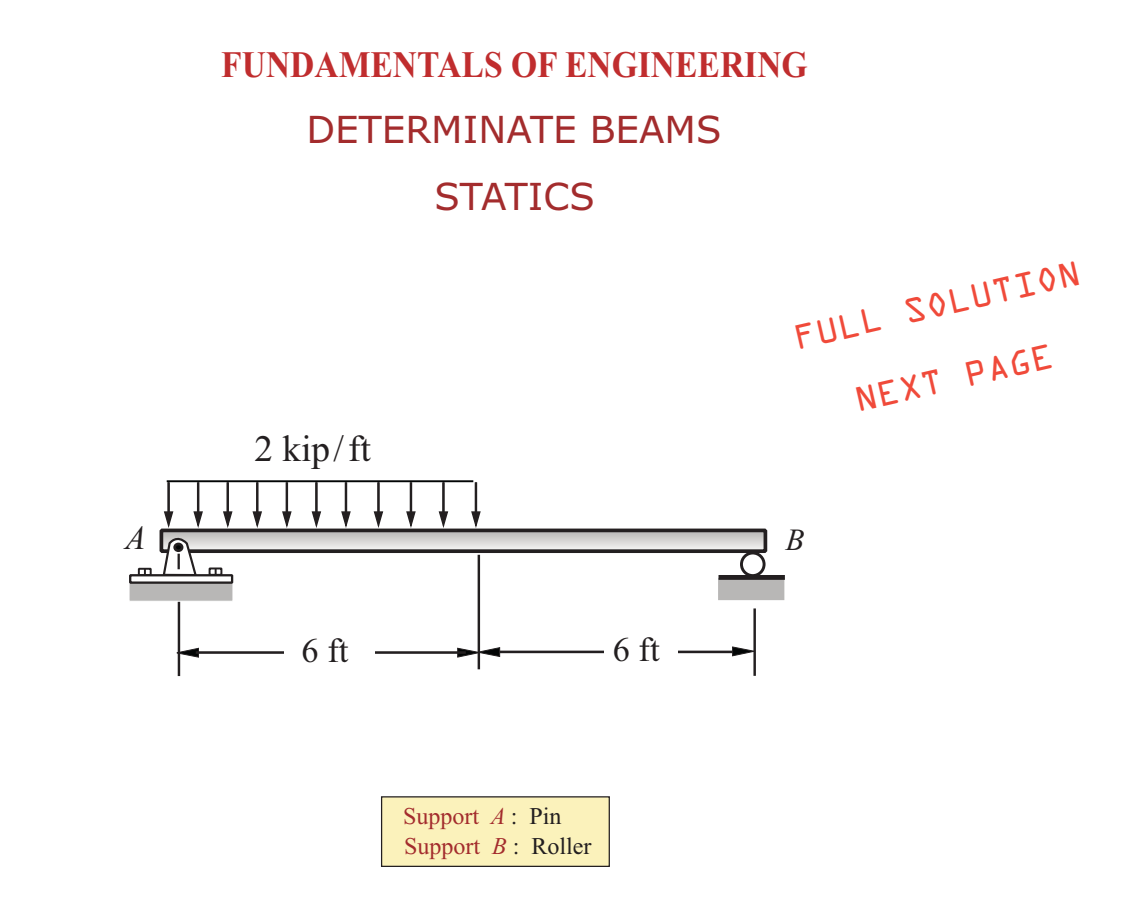

A simply supported beam is loaded as shown. Using the given support conditions, the magnitude of maximum bending moment (k-ft) is most nearly:

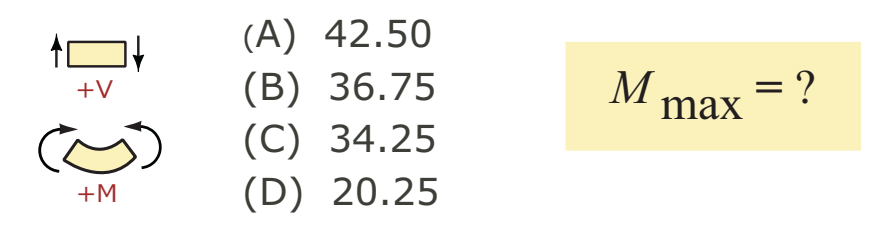

 $MCBM-10$ **ZEYTINCI SPRING 2015** 

#### **FUNDAMENTALS OF ENGINEERING**

# **Shear Force and Bending Moment Diagrams**

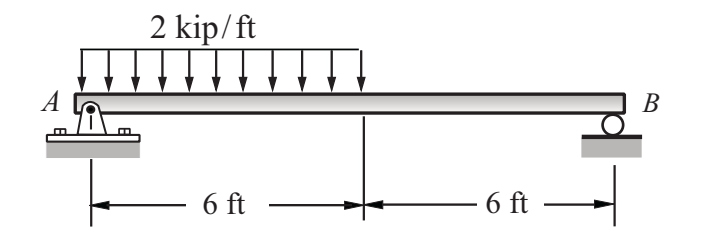

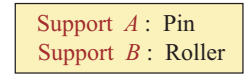

- (a) Determine the support reactions
- (b) Draw the shear force diagram
- (c) Draw the bending moment diagram

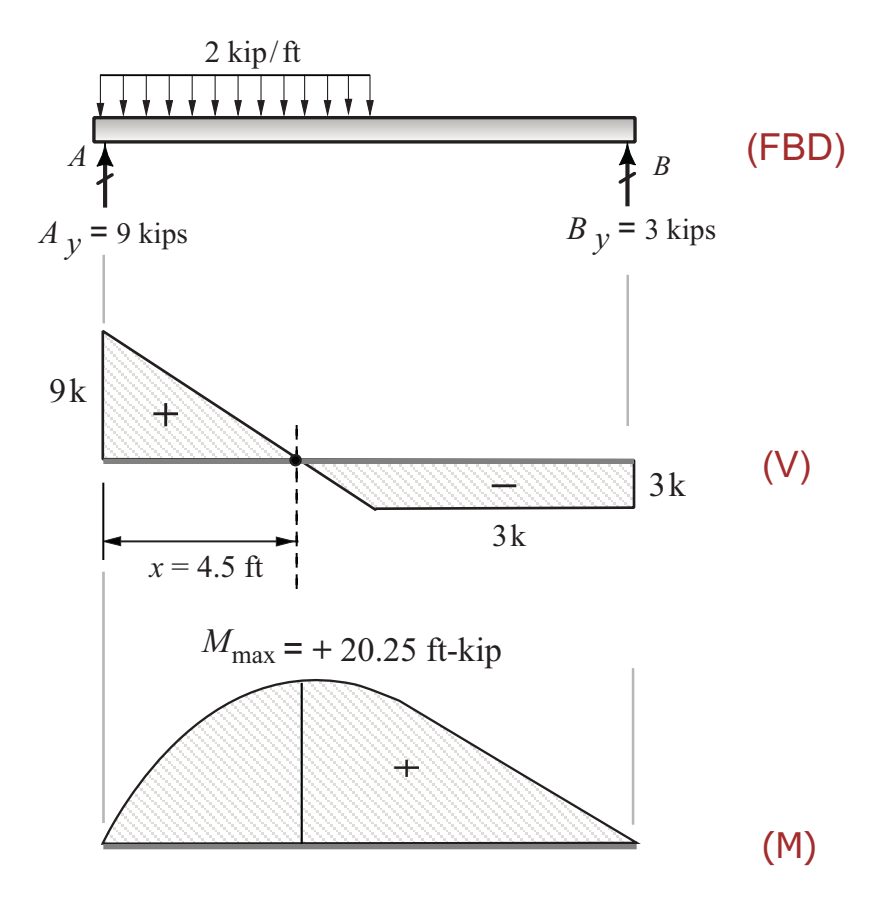

(Diagrams not drawn to scale)

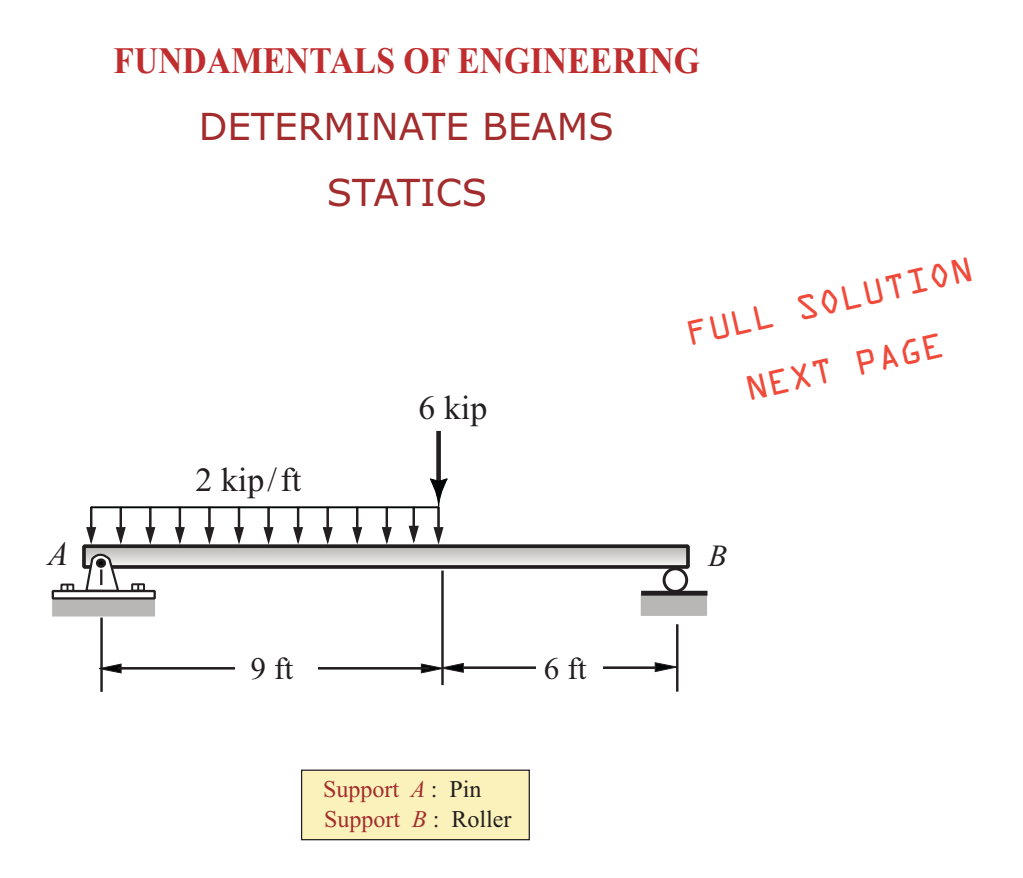

A simply supported beam is loaded as shown. Using the given support conditions, the maximum bending moment (k-ft) in the beam is most nearly:

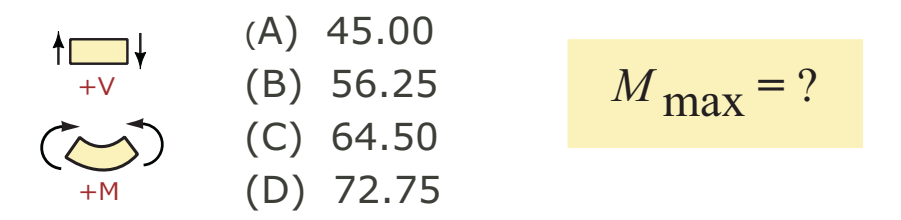

 $MCBM-16$ **ZEYTINCI SPRING 2015** 

#### **FUNDAMENTALS OF ENGINEERING**

## **Shear Force and Bending Moment Diagrams**

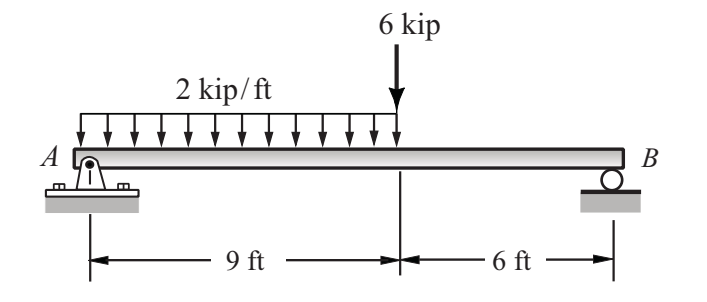

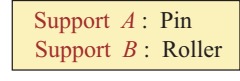

- (a) Determine the support reactions
- (b) Draw the shear force diagram
- (c) Draw the bending moment diagram

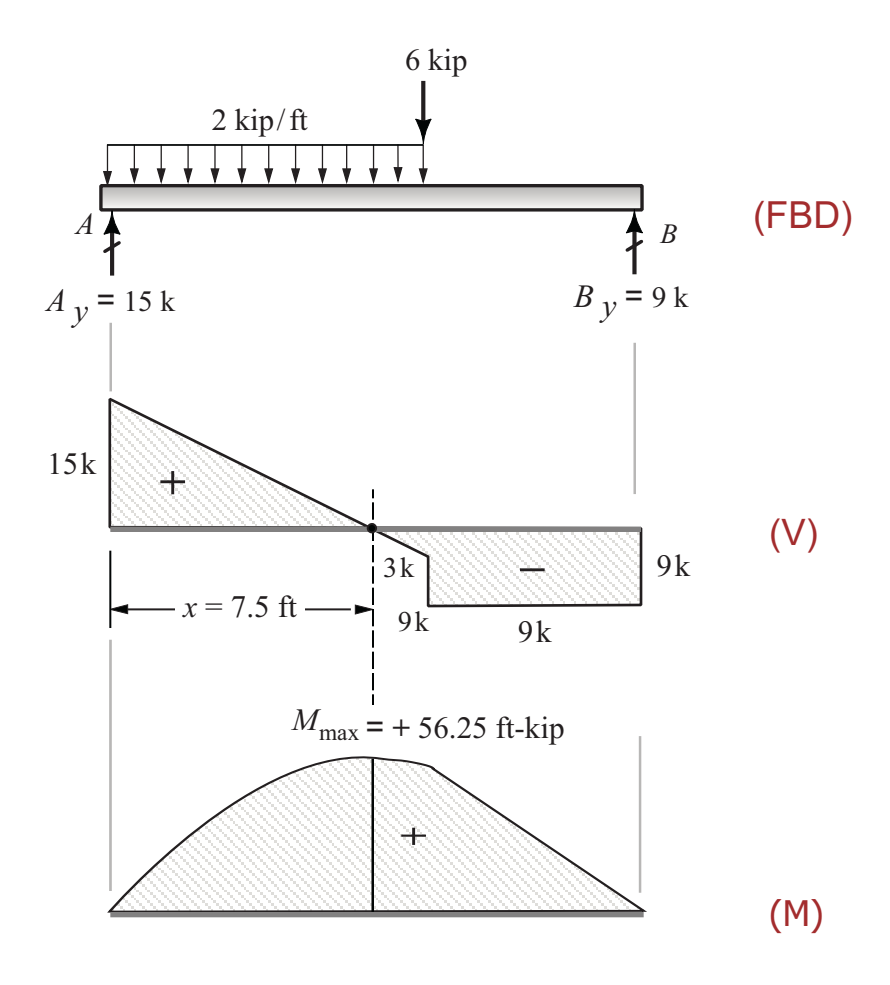

(Diagrams drawn not to scale)

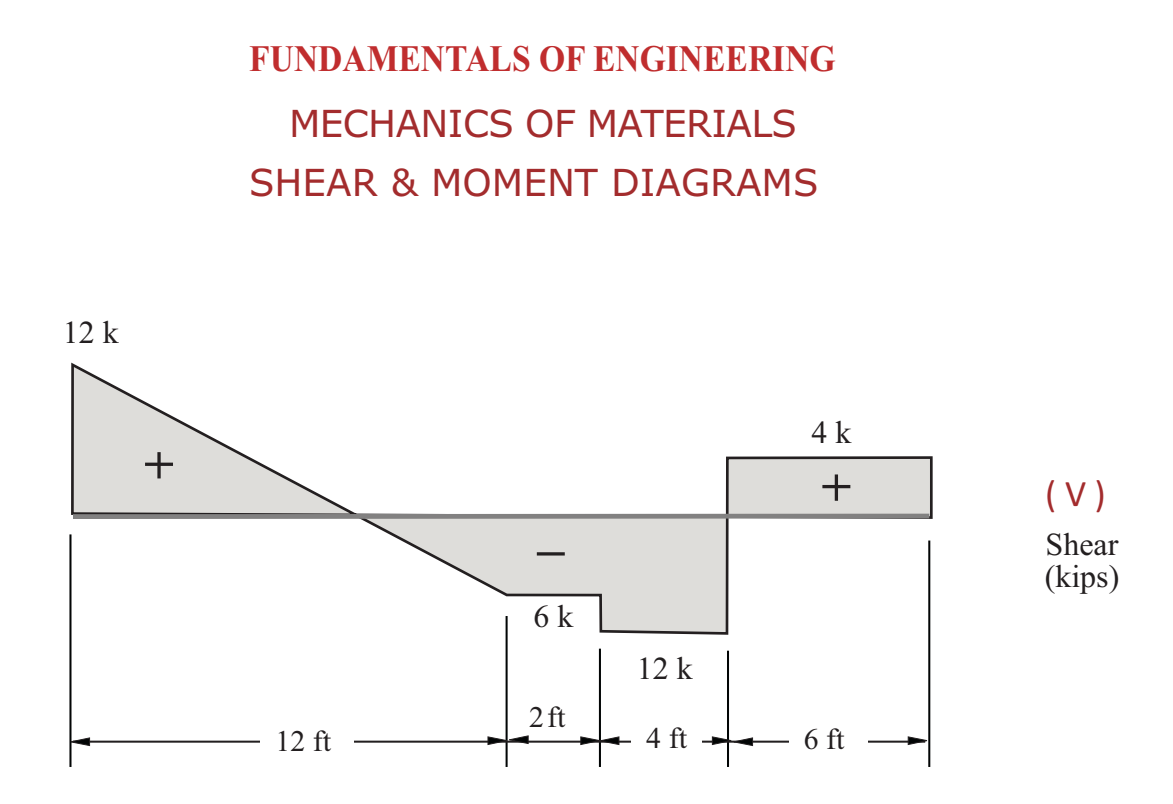

The shear force diagram of a determinate beam is given as shown. Knowing that all lines in the diagram are straight and there are no concentrated moments (couples) anywhere in the beam, the maximum magnitude of the bending moment (ftkips) in the beam is most nearly:

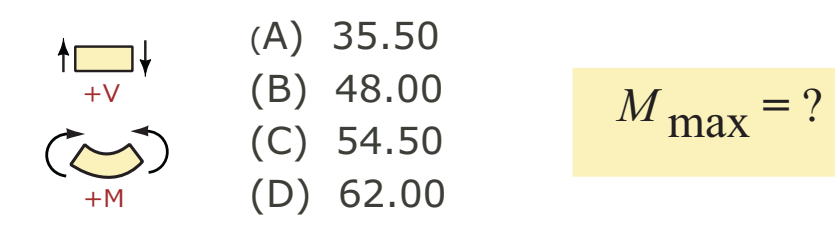

**MCBM-355 ZEYTINCI SPRING 2015** 

#### **STRUCTURAL DESIGN**

#### **WALL FOOTINGS**

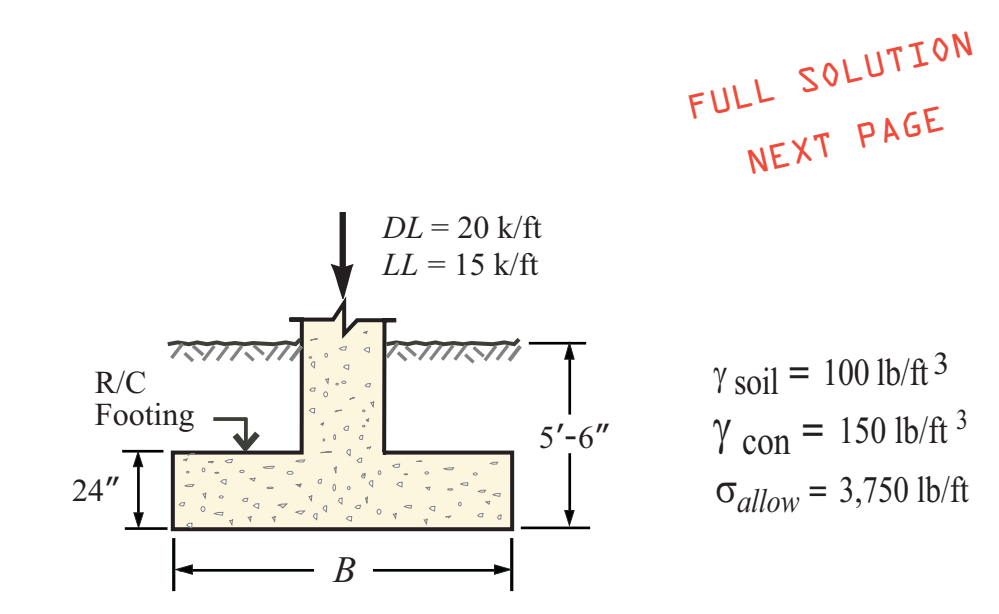

A R/C wall footing is loaded as shown. The material charactersitics are given as listed. Using the dimensions shown, the effective soil pressure  $(k/ft<sup>2</sup>)$  is most nearly:

**MCBM-10 ZEYTINCI SPRING 2015** 

# **DESIGN OF WALL FOOTINGS WALL FOOTINGS**

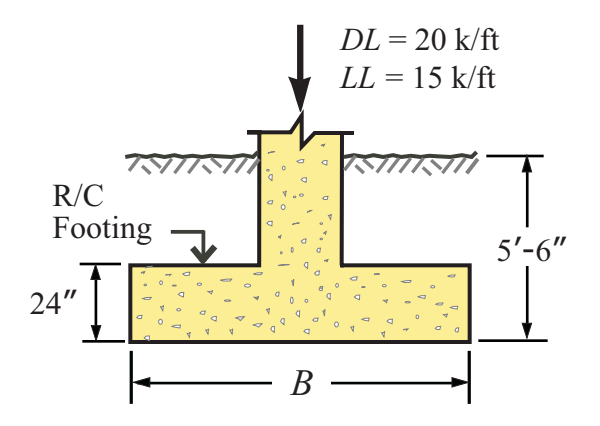

 $\gamma$  soil = 100 lb/ft 3  $\gamma_{con}$  = 150 lb/ft<sup>3</sup>

Allowable soil pressure:  $\sigma_a = 3,750$  lb/ft<sup>2</sup>

Using the listed data, determine:

- (a) The pressure due to the weight of soil fill on top
- (b) The pressure due to the weight of R/C footing
- (c) The effective soil pressure

#### **Solution:**

(a) Pressure due to the weight of soil fill on top:  $(q_{\text{sol}})$ 

 $q_{soil} = (t - h) (\gamma_{soil}) = \left(\frac{66 - 24}{12}\right) \times 100 = 3.5' \times 100 = 350 \text{ lb/ft}^2$ 

(b) Pressure due to the weight of footing:  $(q_{ftq})$ 

 $q_{ftg} = (h) (\gamma_{con}) = \left(\frac{24}{12}\right) \times 150 = 2' \times 150 = 300 \text{ lb/ft}^2$ 

(c) Effective soil pressure:  $(q_e)$ 

$$
q_e = q_a \cdot (q_{soil} + q_{ftg})
$$
  
= 3,750 - (350 + 300)  
= 3,100 lb/ft<sup>2</sup>

 $q_e$  = 3.10 kip/ft<sup>2</sup>

#### **STRUCTURAL DESIGN**

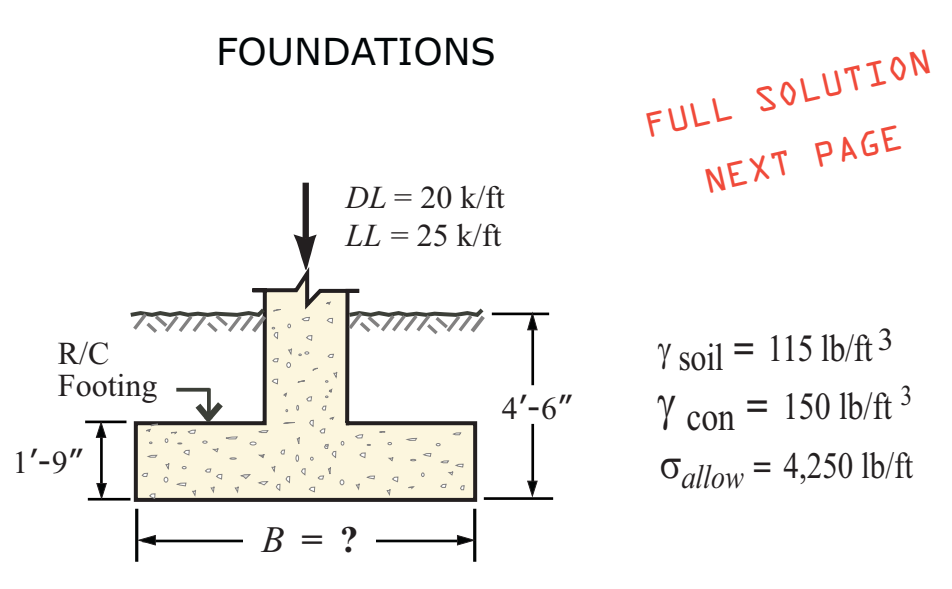

A R/C wall footing is loaded as shown. The soil and concrete charactersitics are given as listed. Using the dimensions shown, answer the following questions:

(1) the width  $(B)$  of the footing (ft) is most nearly:

- $(A)$  9.5  $(B) 12.0$  $(C)$  13.0  $(D)$  14.5
- (2) the bearing pressure ( $k/ft^2$ ) for strength design is most nearly:
	- $(A)$  4.92  $(B)$  3.18  $(C)$  2.84  $(D)$  1.25

# **STRUCTURAL DESIGN WALL FOOTINGS**

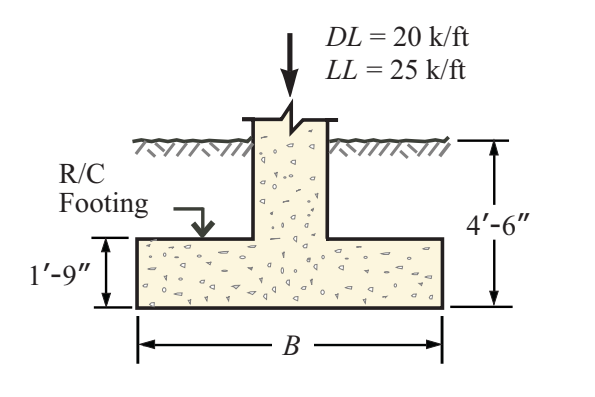

$$
\gamma_{soil} = 115 \text{ lb/ft}^3
$$

$$
\gamma_{con} = 150 \text{ lb/ft}^3
$$

$$
\sigma_{allow} = 4250 \text{ lb/ft}^2
$$

 $\sigma_{\textit{allow}}$  = Allowable soil pressure

Using the listed data, determine:

- (a) The pressure due to the weight of soil fill on top
- (b) The pressure due to the weight of R/C footing
- (c) The effective soil pressure
- (d) The width of footing  $(B)$
- (e) The bearing pressure for stregth design  $(q_{ij})$

#### **Solution:**

(a) Pressure due to the weight of soil fill on top:  $(q_{soil})$ 

$$
q_{\text{sol}} = (t - h) \, (\gamma_{\text{sol}}) = \left(\frac{54 - 21}{12}\right) \times 115 = 2.75' \times 115 = 316 \, \text{lb/ft}^2
$$

(b) Pressure due to the weight of footing:  $(q_{ftg})$ 

$$
q_{\text{ftg}} = (h) \, (\gamma_{\text{con}}) = \left(\frac{21}{12}\right) \times 150 = 1.75 \times 150 = 263 \, \text{lb/ft}^2
$$

(c) Effective soil pressure:  $(q_e)$ 

 $q_e = q_a$ - ( $q_{soil} + q_{ftq}$ ) = 4,250 - (316 + 263) = 3,671 lb/ft<sup>2</sup> = 3.67 kip/ft<sup>2</sup>

(d) The width of the footing:  $(B)$ 

$$
B = \frac{DL + LL}{q_e} = \frac{20 + 25}{3.67} = 12.26 \text{ ft} \implies B = 13.00 \text{ ft}
$$

#### (e) The bearing pressure for strength design:  $(q_u)$

$$
q_{u} = \frac{1.2 \text{ DL} + 1.6 \text{ LL}}{B} = \frac{1.2 \times 20 + 1.6 \times 25}{13.00} = \frac{64.00}{13.00} = 4.92 \text{ kip/ft}^2
$$
  

$$
q_{u} = 4.92 \text{ kip/ft}^2
$$

**WFTG-30 ZEYTINCI SPRING 2015**